Get eBook

# THE PRACTICAL SQL HANDBOOK: USING SQL VARIANTS (MIXED MEDIA PRODUCT)

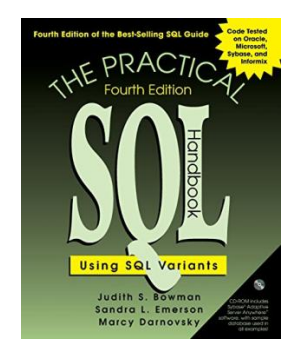

## Read PDF The Practical SQL Handbook: Using SQL Variants (Mixed media product)

- Authored by JudithS. Bowman, Sandra L. Emerson, Marcy Darnovsky
- Released at 2001

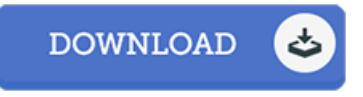

### Filesize: 2.18 MB

To read the file, you will want Adobe Reader program. You can download the installer and instructions free from the Adobe Web site if you do not have Adobe Reader already installed on your computer. You could possibly download and install and help save it on your PC for later read. Be sure to follow the linkabove to download the PDF document.

#### Re vie ws

It in <sup>a</sup> single of the best pdf. Of course, it can be enjoy, still an amazing and interesting literature. I discovered this publication from my i and dad encouraged this pdf to learn.

#### -- Baron Steuber

An incredibly great ebook with lucid and perfect explanations. It is actually rally fascinating throgh studying period of time. It is extremely difficult to leave it before concluding, once you begin to read the book.

-- Jo s <sup>e</sup> fina Yundt

It in <sup>a</sup> single of the best pdf. Of course, it can be enjoy, still an amazing and interesting literature. I discovered this publication from my i and dad encouraged this pdf to learn.

-- Baron Steuber